### <span id="page-0-0"></span>Higgs to 4 lepton mass spectrum using CMS Open Data

N. Z. Jomhari, A. Geiser

DPG T 15.7 DESY Hamburg

March 19, 2018

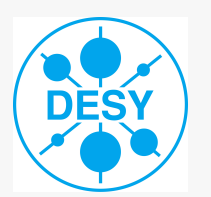

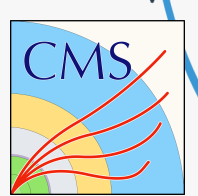

80 100 120 140 160 180

Data  ${\sf TPar}$ TTBar<br>ZZ -> 4l<br>m<sub>H</sub> = 125 GeV

**E** = 7 TeV, L = 2.3 fb ', (E = 8 TeV, L = 11.6 fb '<br>30 **CMS Open Data** -1 Data

No.of event / bin<br>24<br>1

<sup>0</sup>  $5 10<sup>1</sup>$  $15<sub>1</sub>$ 20 25⊨

 $m_{\alpha}$  (GeV)

### <span id="page-1-0"></span>Table of content

- Introduction
- How do CMS detect particles?
- **CMS Open Data overview**
- **Higgs to 4 lepton mass spectrum**
- Motivation of Higgs example
- The challenge
- Original datasets
- Object & event selection
- **How can YOU reproduce Higgs?**
- Conclusion

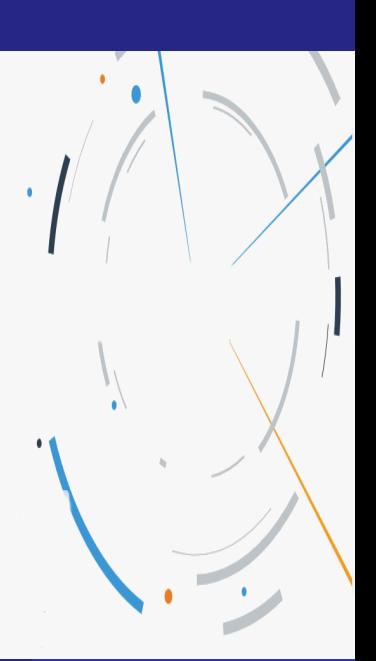

#### [Introduction](#page-2-0)

### <span id="page-2-0"></span>Introduction

- In 2012, Higgs boson; the last piece of Standard Model was discovered at CERN
- $\bullet$  Its discovery was crucial because Higgs mechanism explained how W and Z boson acquire mass
- It can decay to 4 charge lepton through intermediate Z posons and this decay channel is the cleanest experimentally

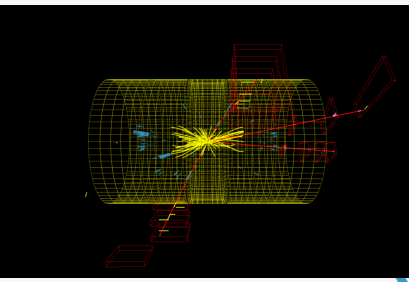

• Compact Muon Solenoid (CMS) experiment is one of the experiment that confirmed the existence of Higgs boson

### <span id="page-3-0"></span>How do CMS detect particles?

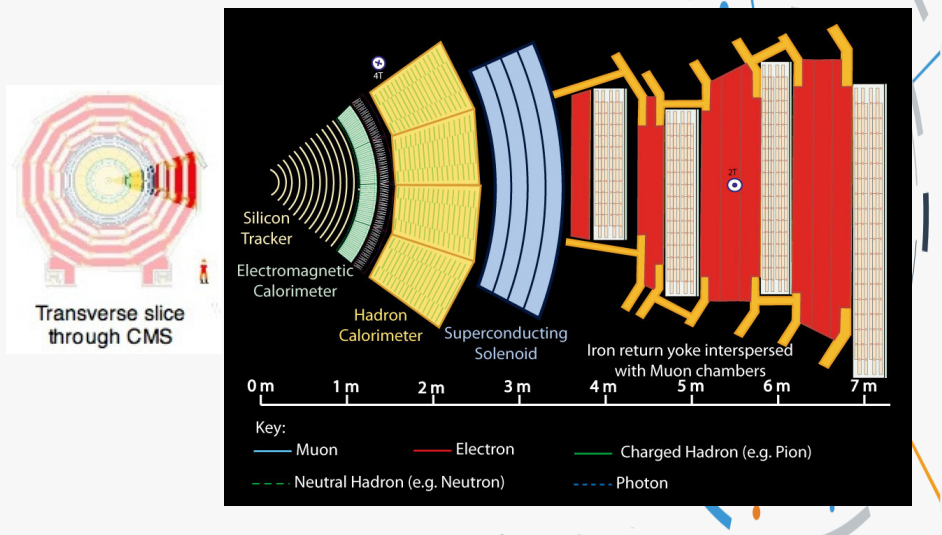

#### Transverse view of CMS detector

### <span id="page-4-0"></span>How do CMS detect particles?

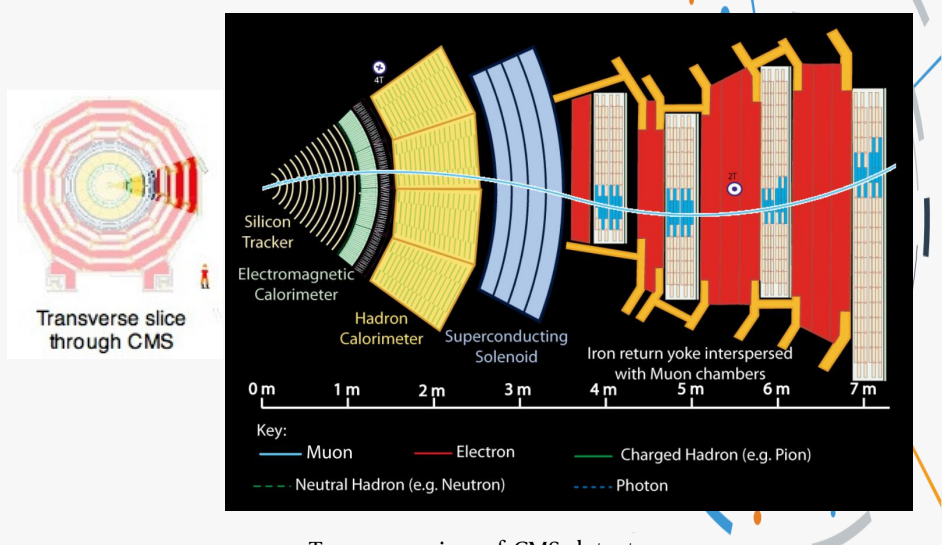

#### Transverse view of CMS detector

### <span id="page-5-0"></span>How do CMS detect particles?

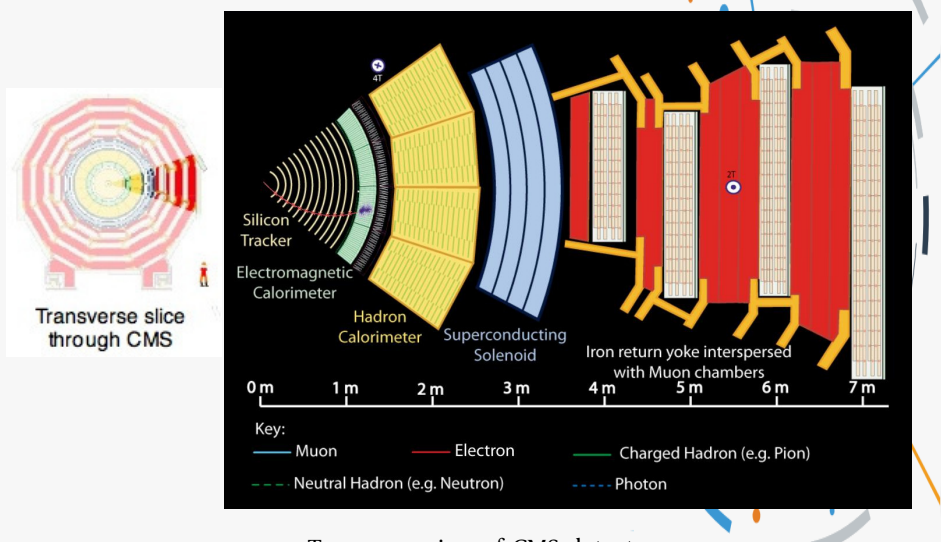

#### Transverse view of CMS detector

### <span id="page-6-0"></span>How do CMS detect particles?

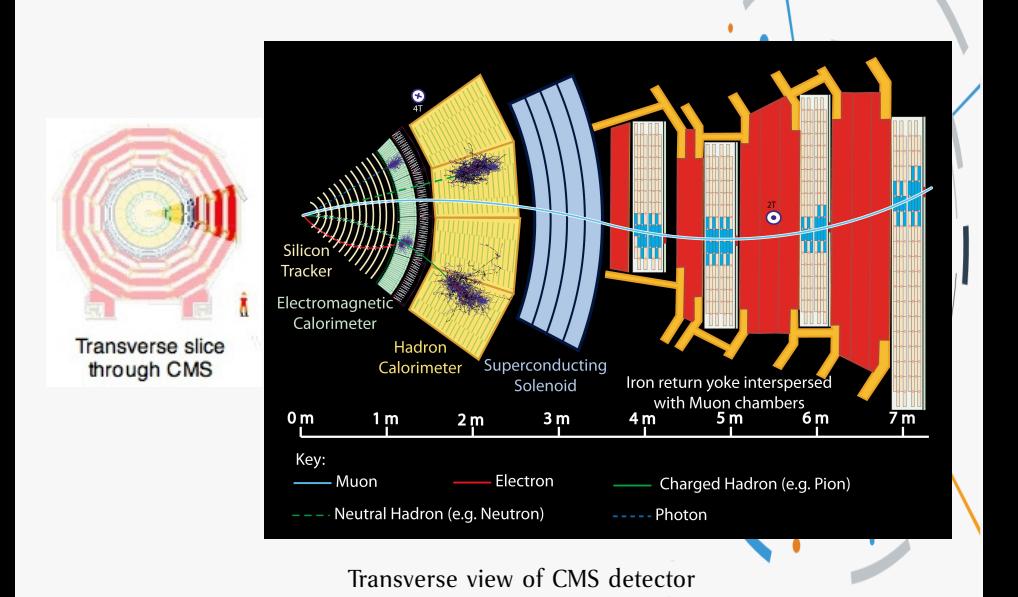

### <span id="page-7-0"></span>CMS Open Data overview

#### • What is CMS Open Data?

- CMS Open Data are original data used by CMS members that are released to the public via CERN Open Data portal: <http://opendata.cern.ch/docs/about-cms> (see also: [https://twiki.cern.ch/twiki/bin/view/CMSPublic/CMSPublicData\)](https://twiki.cern.ch/twiki/bin/view/CMSPublic/CMSPublicData)
- CMS made public around half of the Run1 data collected by the CMS detector at the Large Hadron Collider (LHC)
- Purpose?
	- **Research application**: to encourage people to **conduct and publish their own analysis** using original preserved data
	- **Educational application**: available to school pupils and university students for outreach and educational purposes using simplified data
- This talk focus on **research application**

<span id="page-8-0"></span>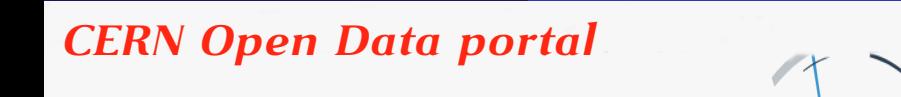

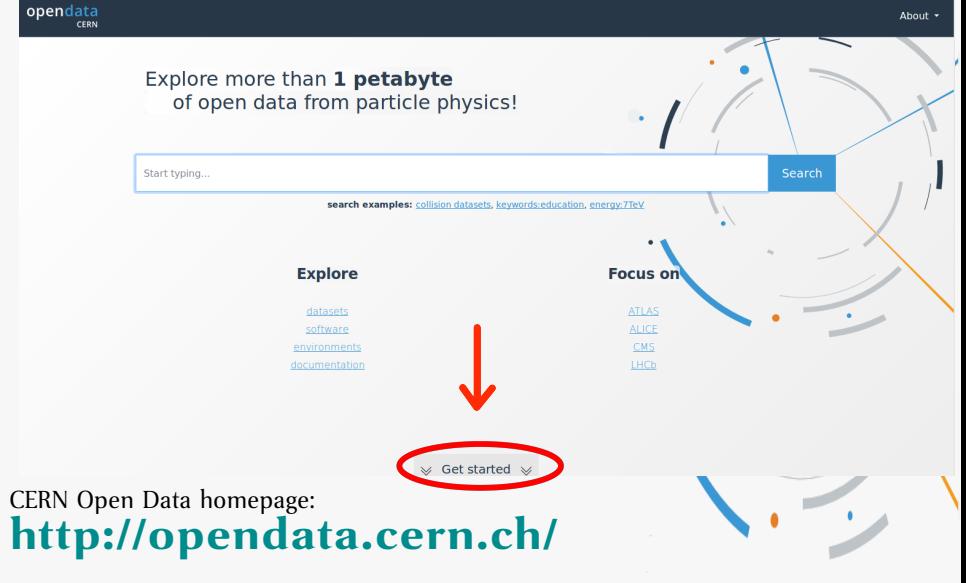

# <span id="page-9-0"></span>*CERN Open Data portal: CMS Experiment*

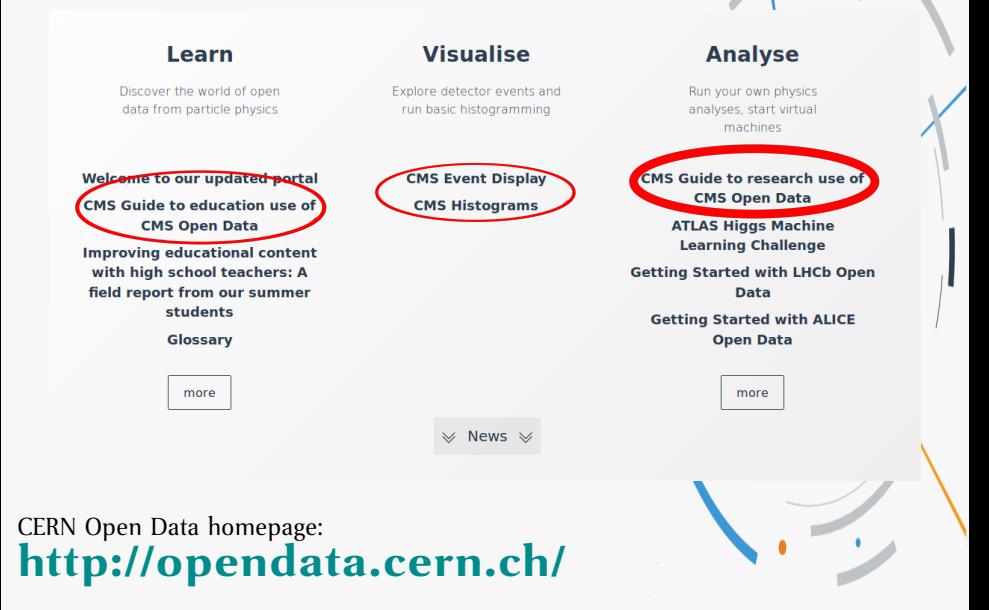

### <span id="page-10-0"></span>Higgs to 4 lepton mass spectrum

- Higgs to 4 lepton is one of the several examples available in CMS Open Data. This example is strongly simplified analysis but similar to the one/in the published paper
- Motivation:
	- To **approximately reproduce**  $H \rightarrow ZZ \rightarrow 4l$  (4*e*, 4 $\mu$  & 2 $\mu$ 2*e*) mass spectrum using opendata source and compare with published paper [Phys. Lett. B716 \(2012\) 30-61](https://arxiv.org/abs/1207.7235)
	- To **provide example code** for Higgs search in CMS for educational and research purposes

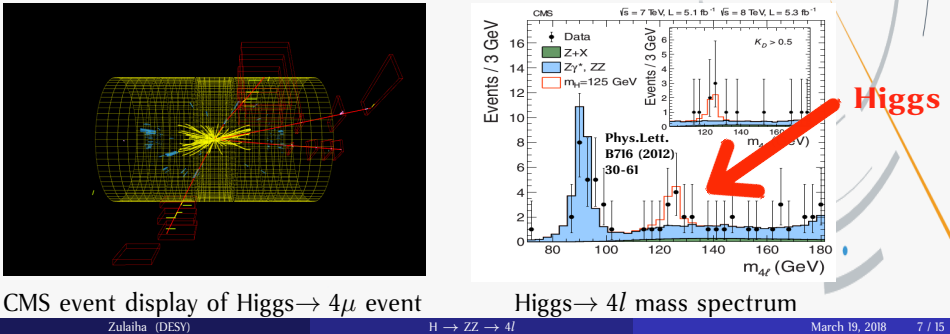

### <span id="page-11-0"></span>The challenge

- Here is the list of challenges we met in order to setup this Higgs example:
	- How to pick up the right objects in the data and their documentation
	- How to know if there are additional selections, corrections etc.
	- Takes long time to complete a full analysis

### <span id="page-12-0"></span>Original dataset and Monte Carlo (MC) samples, 2012 data

- Here are the lists of original dataset and MC samples in Analysis Object Data (AOD) format, same as used by CMS physicists
- For data: Muon and electron dataset  $(L = 11.6 f b^{-1})$ 
	- /DoubleMuParked (for 4µ, 2µ2*e*) ۰
	- /DoubleElectron (for 4*e*) ۰

#### • For MC: To generate the background distribution

- /ZZTo4mu\_8TeV-powheg-pythia6 ۰
- /ZZTo4e\_8TeV-powheg-pythia6 ۰
- ٠ /ZZTo2e2mu\_8TeV-powheg-pythia6
- ۰ /SMHiggsToZZTo4L\_M-125\_8TeV-powheg15-JHUgenV3-pythia6
- /DYJetsToLL\_M-50\_TuneZ2Star\_8TeV-madgraph-tarball-tauola-tauPolarO
- /DYJetsToLL\_M-10to50\_HT-200to400\_TuneZ2star\_8TeV-madgraph-tauola
- /DYJetsToLL\_M-10to50\_HT-400toInf\_TuneZ2star\_8TeV-madgraph-tauola
- /TTbar\_8TeV-Madspin\_aMCatNLO-herwig

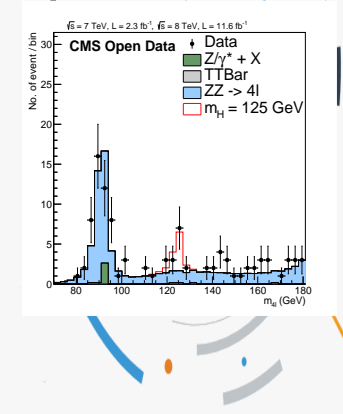

#### Similar for 2011 data

### <span id="page-13-0"></span>Object and Event Selection

- Muons and electrons selection
	- Muons and electrons are isolated
	- Transverse momentum,  $p_T^{\mu} > 5$  GeV,  $p_T^e > 7$  GeV
	- Geometrical acceptance,  $|\eta_{\mu}| < 2.4$ ,  $|\eta_{e}| < 2.5$
- Muons and electrons come from the same vertex
- Ensure the total electrical charge and lepton number of 4*l* is 0

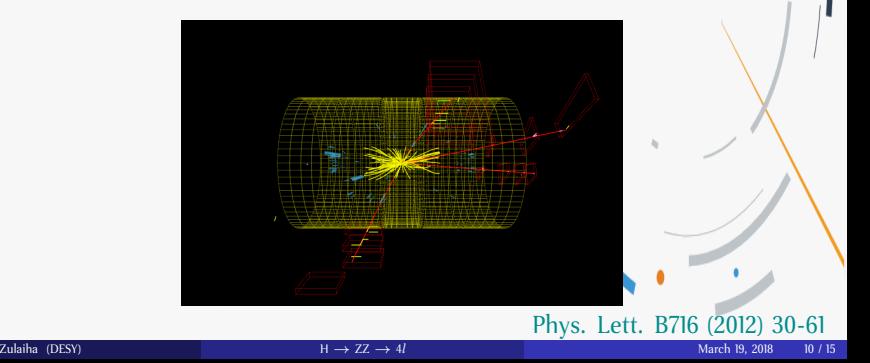

## <span id="page-14-0"></span>Data driven background normalization

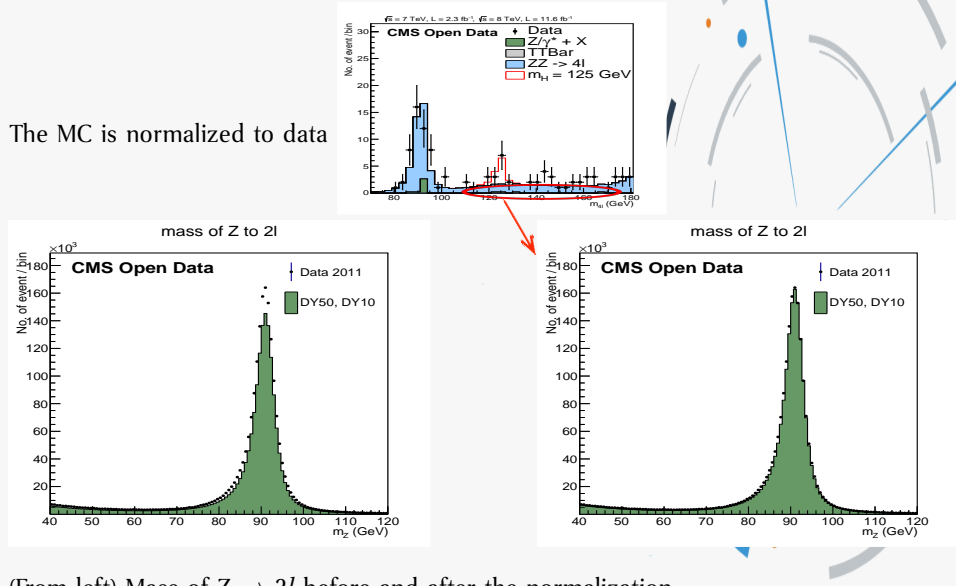

Zulaiha (DESY) H [→](#page-0-0) ZZ → 4*l* March 19, 2018 11 / 15 (From left) Mass of  $Z \rightarrow 2l$  before and after the normalization

## <span id="page-15-0"></span>Data driven background normalization

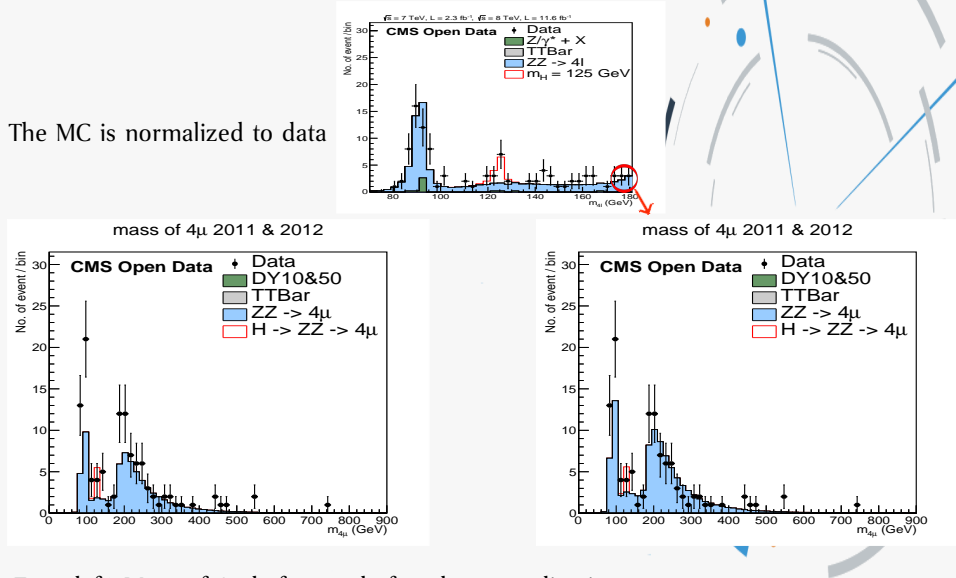

(From left) Mass of  $4\mu$  before and after the normalization<br> $\lim_{h \to Z \to 4\ell}$ 

### <span id="page-16-0"></span>4 lepton mass spectrum

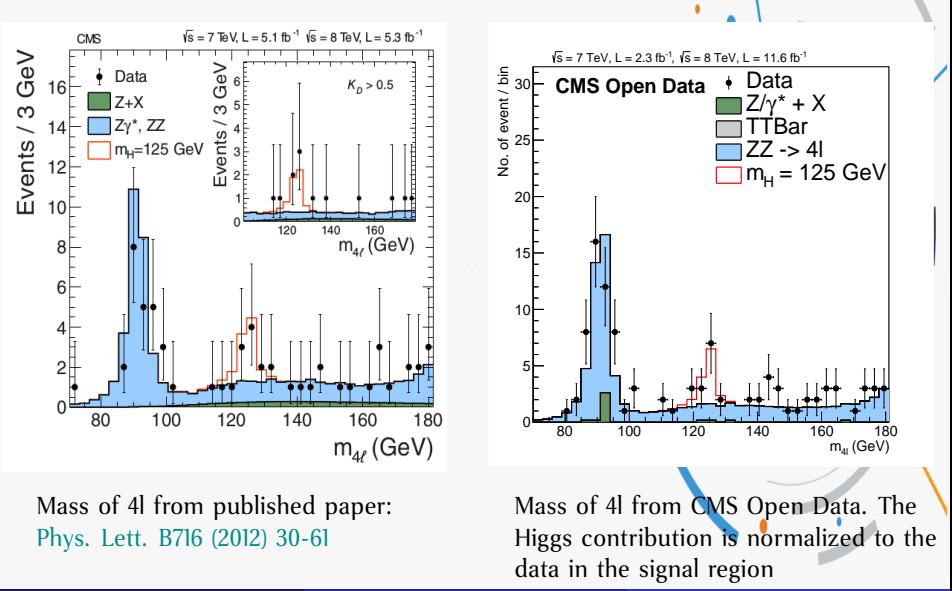

[How can YOU reproduce Higgs mass spectrum?](#page-17-0)

### <span id="page-17-0"></span>How can YOU reproduce Higgs mass spectrum?

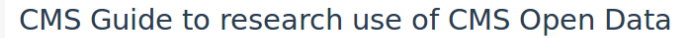

**Documentation** Guide

*Step 1*

If you are interested in step-by-step instructions to start working with CMS Open Data, please consult these pages:

- · Install Virtual Machine
- Get started with CMS Open Data

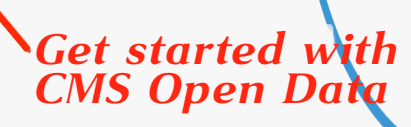

*Install Virtual Machine*

[How can YOU reproduce Higgs mass spectrum?](#page-18-0)

### <span id="page-18-0"></span>How can YOU reproduce Higgs mass spectrum?

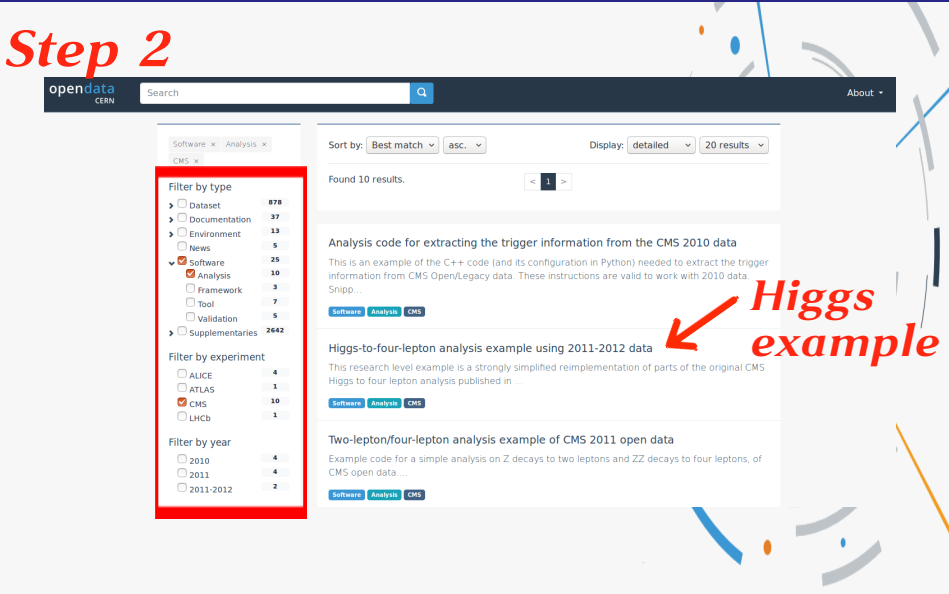

### <span id="page-19-0"></span>How can YOU reproduce Higgs mass spectrum?

- There are four levels of increasing complexity for this example:
	- (1) **Compare** the provided final output plot
		- Takes ∼seconds

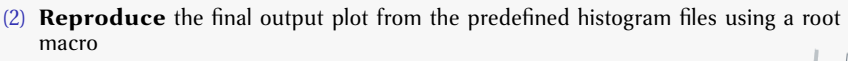

- Takes ∼few minutes to ∼hours depending on setup and proficiency
- (3) **Produce** a root data input file from original data and MC files for one Higgs signal candidate  $L = 7$  TeV, L  $= 2.3$  fb  $^{\prime}$  ,  $L = 8$  TeV, L  $= 11.6$  fb  $^{\prime}$ 
	- Takes ∼1 hour if Virtual Machine is already installed

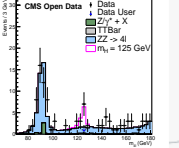

in event in de la groupe de la groupe de la groupe de la groupe de la groupe de la groupe de la groupe de la g<br>La groupe de la groupe de la groupe de la groupe de la groupe de la groupe de la groupe de la groupe de la gro<br>

0 . . . . . . 20 25 <sup>20</sup> CMS Open Data **CONSTITUTE** , s = 8 TeV, L = 11.6 fb -1 s = 7 TeV, L = 2.3 fb Data Z/γ\* + X TTBar  $22 - 4$  $m_{\rm H}$  = 125 GeV = 125 GeV

 (GeV) m4l 80 100 120 140 160 180

- (4) **Reproduce** the full example analysis
	- $\bullet$  takes  $> 1$  months on single CPU with fast internet connection

### <span id="page-20-0"></span>Conclusion

- CMS has **publicly** released 2010, 2011 and 2012 datasets and their corresponding MC, ∼half of the respective Run1 datasets
- **ANYONE** (public, external and internal researchers) can used CMS Open Data. e.g. reconstruct part of Higgs discovery!
- For research purposes, several analysis and validation examples are provided. (For educational purposes, there are a lot of fun activities too!)
- The provided higgs example is a simplified analysis. It was meant as a guide for people to **start conduct and publish their own analysis**
- Feedback from users are always welcome :) <opendata.support@cern.ch>

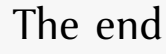

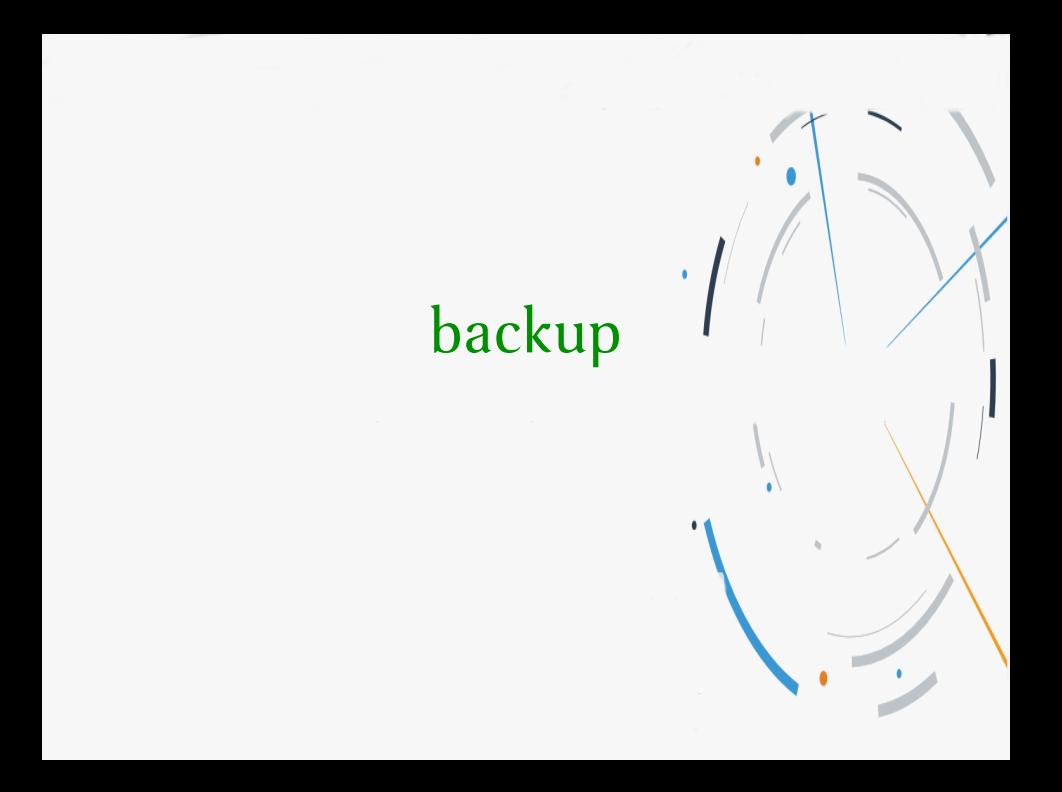

### <span id="page-22-0"></span>CMS Open Data additional information

- CMS Open Data for research: AOD format (CMS root)
	- 1st release: 28 TB of reconstructed 2010 7 TeV pp collision data in Nov. 2014
	- 2 *nd* release: 130 TB of 2011 7 TeV pp collision data and >200 TB of corresponding MC data in April 2016
	- 3 *rd* release: 8 TeV pp data + MC (∼2 PB) in Dec 2017
- CMS data preservation, re-use and open access policy: <http://opendata.cern.ch/record/411>

### <span id="page-23-0"></span>Original dataset and Monte Carlo samples for 2011

- Here are the list of original dataset and MC samples in Analysis Object Data (AOD) format, same as used by CMS physicists
- For data: \*/Run2011A-12Oct2013-v1/AOD (L = 2.3 fb<sup>-1</sup>)
	- $\bullet$  /DoubleMu (for  $4\mu$ ,  $2\mu$ 2*e*)
	- /DoubleElectron (for 4*e*)

### • For MC: \*/Summer11LegDR-PU\_S13\_START53\_LV6-v1/AODSIM

- /ZZTo4mu\_mll4\_7TeV-powheg-pythia6
- /ZZTo4e\_mll4\_7TeV-powheg-pythia6
- /ZZTo2e2mu\_mll4\_7TeV-powheg-pythia6
- /SMHiggsToZZTo4L\_M-125\_7TeV-powheg15-JHUgenV3-pythia6
- /DYJetsToLL\_M-50\_7TeV-madgraph-pythia6-tauola
- /DYJetsToLL\_M-10To50\_TuneZ2\_7TeV-pythia6
- /TTTo2L2Nu2B\_7TeV-powheg-pythia6

## <span id="page-24-0"></span>Object and event selection

- Muon and electron selection
	- Relative isolation, rellso<sub> $\mu, e$ </sub> < 0.4 with  $\Delta R = 0.4$
	- Transverse momentum,  $p_T^{\mu} > 5$  GeV,  $p_T^e > 7$  GeV
	- Pseudorapidity,  $|\eta_{\mu}| < 2.4$ ,  $|\eta_{e}| < 2.5$
- Transverse impact parameter w.r.t. primary vertex,  $|dx|$  < 0.5 cm
- Longitudinal impact parameter w.r.t. primary vertex, |*dz*| < 1 cm
- 3D impact parameter significance, |*SIP*3*<sup>D</sup>*| < 4
- No. of  $\mu$ ,  $e \geq 4$  for case  $4\mu$  and  $4e$
- No. of  $\mu$ ,  $e > 2$  for case  $2\mu 2e$
- For  $Z_a^l$ ,  $p_T^l > 20$  GeV and  $p_T^l > 10$  GeV
- $\bullet$  40  $<$  m<sub>z</sub><sub>*a*</sub>  $<$  120 GeV
- $12 < m_{z_b} < 120 \text{ GeV}$
- $m_{4}$  > 70 GeV
- Total charge and lepton number of 4*l* is neutral

 ${}^{1}Z_a$  = The lepton pair that closest to Z mass

Phys. Lett. B716 (2012)